# **<sup>&</sup>gt; /УТВЕРЖДАЮ Директор МБОУДО Актюбинская ДШИ : \_\_\_\_\_И.Ф.Салахова**

## **План дистанционного обучения МБОУДО Актюбинская ДШИ на период 06.04.2020 по 30.04.2020**

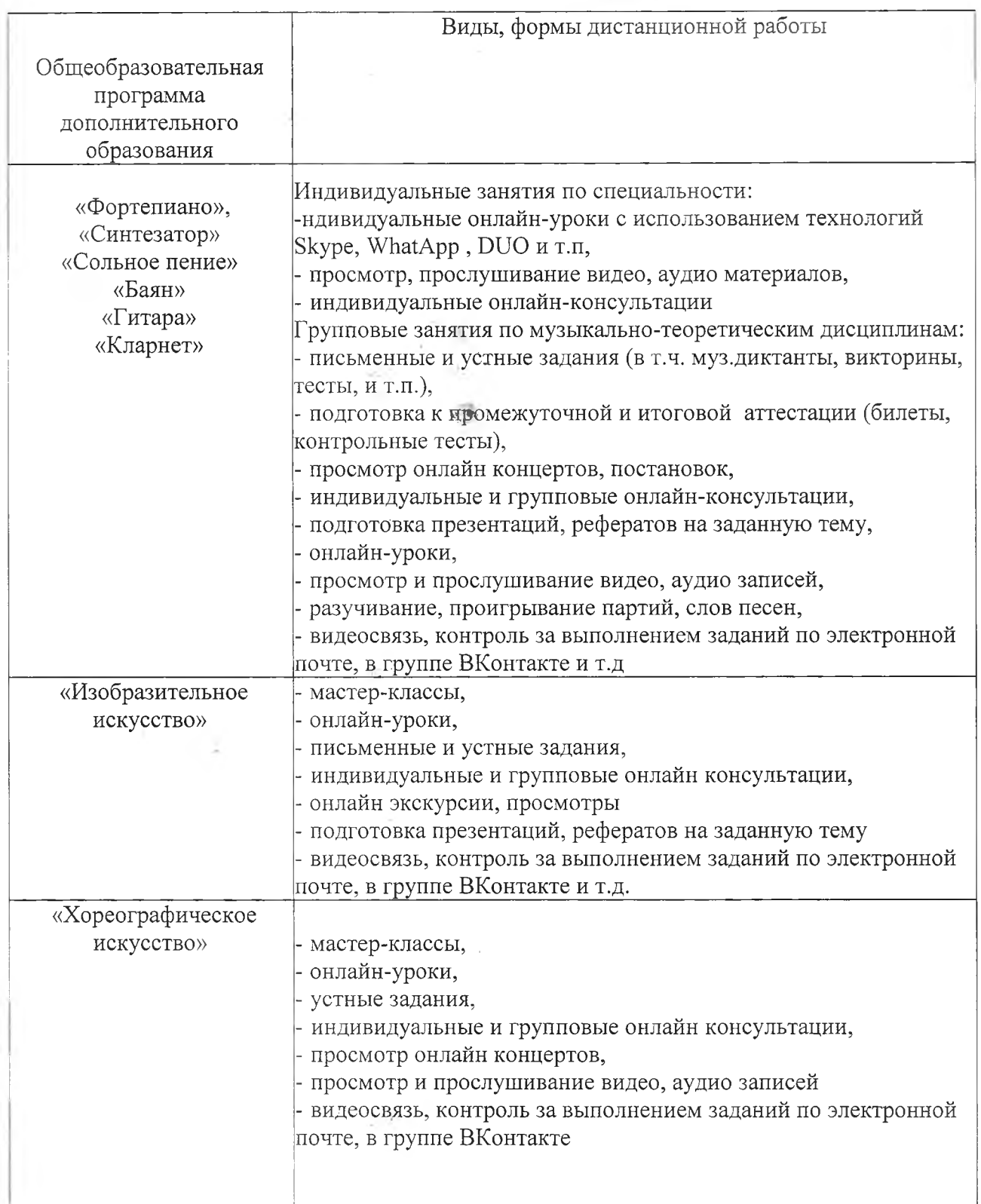

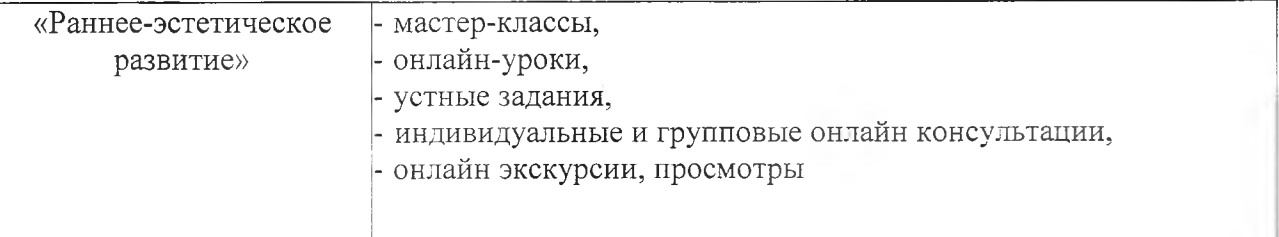

Темы и количество уроков в соответствии с учебно-тематическими планами дополнительных общеобразовательных программ на 2019-2020 учебный год.

#### **Онлайн-встречи учениками**

Сервисы, с помощью которых вы организовываете онлайн-урок в режиме реального времени.

Zoom zoom.us/

Сервис для проведения видеоконференций вебинаров. бесплатной версии можно проводить встречи до 40 минут и на 100 человек. Ученики могут подключиться к встрече через телефон (рекомендуется установить приложение zoom) или через компьютер. Каждый участник встречи имеет возможность говорить голосом, демонстрировать видео расшаривать свой экран

Instagram Live '

Трансляция видео с Инстаграм. Можно проводить в своем аккаунте. Если ученики на вас подписаны, то они получат извещение о выходе в эфир. Или создать закрытый аккаунт класса вести онлайн-встречи там.

DUO

Приложение для проведения прямых эфиров. Чтобы ученики могли смотреть ваши трансляции, им надо установить это приложение на телефон

#### **Передача учебного содержания**

Видео

Видео можно создать либо через запись на камеру (телефона, например), либо через запись экрана.

Screencast-0-Matic <https://screencast-o-matic.com>

Позволяет создавать скринкасты (видео экрана монитора), видео посредством вебкамеры или записывать экран и изображение с веб-камеры одновременно. Видео записывается длинной не более 15 минут и сохраняется на компьютер или публикуется на YouTube. Рамку захвата видео экрана можно редактировать до требуемого размера. Запись можно ставить на паузу и менять местоположение рамки на экране.

помощью этого сервиса можно:

записывать технические обучали (инструкции по работе с программами и сервисами); записывать объяснения темы (урок, лекция);

записывать упражнения и решения примеров.

### **Платформы для обучения**

Через эти платформы удобно выстраивать учебный процесс: размещать учебные материалы, проводить обсуждение, получать предоставлять обратную связь. Google Classroom - это бесплатный сервис для учебных заведений и некоммерческих организаций. Также он доступен всем, у кого есть личный аккаунт Google. Благодаря Google Classroom общение учащихся и преподавателей выходит на новый уровень - теперь оно не ограничивается пределами аудитории.

Ссылка по созданию онлайн - курса - https://www.eduneo.ru/google-classroom/ Zoom — сервис для проведения видеоконференций, онлайн-встреч и дистанционного

обучения. Скачать программу можно на официальном сайте <https://zoom.us/>. Организовать встречу может любой, создавший учетную запись. Бесплатная учетная запись позволяет проводить видеоконференцию длительностью 40 минут. Zoom отлично подходит для индивидуальных и групповых занятий, обучающиеся могут заходить как с компьютера, так и с планшета с телефоном. К видеоконференции может подключиться любой, имеющий ссылку, или идентификатор конференции. Мероприятие можно запланировать заранее, а также сделать повторяющуюся ссылку, то есть для постоянного урока в определенное время можно сделать одну и ту же ссылку для входа.

Ссылка на инструкцию по работе с ZOOM -

https://newlms.magtu.ru/pluginfile.php/1349817/mod label/intro/Zoom.pdf

«ДШИ.онлайн» - это проект по привлечению уникального потенциала отечественной художественной педагогики для эстетического просвещения подростков в повседневной жизни. Проект реализуется Автономной некоммерческой организацией "Институт информационных технологий в образовании" (АНО "ИИТО").

Ссылка по работе сайтом «ДШИ.онлайн» - <https://dshi-online.ru/>

Платформа для обучения музыке Топага — это уникальный бизнес-инструмент для управления процессом обучения, предназначенный для учителей. Топага помогает справиться со многими проблемами управления музыкальной студией и сосредоточиться на обучении. Топага станет увлекательным и интересным способом обучения для учеников.

Ссылка по работе с платформой Tonara - https: //r<u.tonara.com/>

Miro - это визуальная платформа для совместной работы, позволяющая людям с разными талантами собираться вместе, лучше понимать друг друга быстрее создавать удивительные продукты. Без границ традиционных инструментов остается только бесконечный холст для вашего воображения.

Ссылка по работе платформой MIR0 - <https://miro.com/>

 $\sigma^2$  .